# **Extracción de Factores que inciden en experiencias de Ambientes de Aprendizaje Distribuidos**

Herrera Myriam<sup>1</sup> - Lund María Inés<sup>1</sup> -Mallea Adriana<sup>2</sup> 1 Instituto de Informática,  ${mherrera, mlund}$ @iinfo.unsi.edu.ar Facultad de Ciencias Exactas Físicas y Naturales Universidad Nacional de San Juan 2 <sup>2</sup>Instituto de Ciencias Básicas. Universidad Nacional de San Juan lamallea@ffha.unsj.edu.ar

### **Resumen**

Es creciente la tendencia de aplicar conceptos de aprendizaje colaborativo asistido por computador (CSCL, por sus siglas en inglés) en los procesos instruccionales modernos. El Instituto de Informática de la Universidad Nacional de San Juan (Argentina), en conjunto con la Universidad del Cauca (Colombia) y la Universidad de Chile (Chile), ejecutó un experimento controlado con la participación de estudiantes de grado de las carreras de Informática y Computación de las tres universidades. Los estudiantes participaron en un proceso conjunto de aprendizaje colaborativo aplicando un proceso instruccional diseñado para tal fin. La temática objeto del proceso de enseñanza aprendizaje fue Estimación de Tamaño de Software. Para evaluar tal experiencia se realizó una encuesta de satisfacción a los participantes y se la procesó estadísticamente utilizando Análisis Factorial y Análisis de Correspondencias. A partir del primer análisis se desprende que las opiniones de los alumnos en la encuesta se resumen en dos factores: la relación del alumno con los demás participantes de la experiencia y la opinión del alumno respecto a la experiencia en sí. A partir del segundo análisis se exploran relaciones entre las variables propias de la encuesta (activas) con la variable correspondiente a la universidad de origen del alumno (suplementaria).

**Palabras clave**: Análisis Factorial, Análisis de Correspondencias, Aprendizaje Distribuido.

# **1. Introducción**

Es creciente la tendencia de aplicar conceptos de aprendizaje colaborativo asistido por computador en (CSCL, por sus siglas en inglés) para los procesos instruccionales modernos. El aprendizaje colaborativo ofrece muchos beneficios para los alumnos [13], ya que les permite interactuar no sólo con su instructor, sino también con sus pares y enriquecerse con ello.

En el marco del proyecto "Red de Investigación Aplicada en Ingeniería de Software Experimental", financiado por la Secretaría de Políticas Universitarias del Ministerio de Educación de la Nación Argentina, se realizó una experiencia en el área de la Ingeniería de Software Colaborativa, basándose en los principios de la Ingeniería de Software Experimental [13][17], los cuales promueven la aceptación de conclusiones sólo una vez que se verifiquen una serie de pruebas experimentales fiables que confirmen su veracidad.

En este artículo no se pretende mostrar la experiencia en sí, cuya información y resultados del primer procesamiento estadístico fue presentado en la revista Avances en Sistemas e Informática [11] y aceptado para la edición de Junio de 2009, en donde se realiza un análisis de los resultados estadísticos obtenidos luego de realizar la experiencia con el fin de obtener una primera evaluación del proceso instruccional ejecutado.

Presentamos en este artículo la aplicación, a las opiniones de los alumnos vertidas en las

encuestas, del Análisis Factorial, que es una técnica que consiste en resumir la información contenida en una matriz de datos con V variables en un reducido número de factores F. Estos factores representan a las variables originales, con una pérdida mínima de información.[5] [14]. También se aplicó el Análisis de Correspondencias, este es útil en trabajos exploratorios donde no existen hipótesis previas del comportamiento de la población, tanto en las vertientes correlacionales como experimentales. Permite extraer relaciones de dependencia a partir de variables categóricas expresadas en tablas de contingencia. Por otra parte, permite analizar la estructura de esta asociación en forma de proximidades que nos ayudan a identificar las "causas" de la asociación medida, acentuando la representación gráfica como método óptimo de obtención de conclusiones, es decir, como una herramienta básica de información de tipo cualitativo [5].

El artículo está organizado de la siguiente manera: en la sección 2 se presenta la encuesta realizada y la información de base para los procesos estadísticos posteriores; luego en la sección 3 se describe brevemente la metodología empleada. La sección 4 muestra los resultados estadísticos, mientras que en la sección 5 se presenta el análisis de resultados. Por último en la sección 6, se detallan las conclusiones y los trabajos a futuro. También anexamos tablas y gráficos en Anexo correspondientes a las salidas del software.

## **2. Encuesta e información de base**

Se entregó a los alumnos que participaron de la experiencia una encuesta de satisfacción, la cual fue confeccionada usando un método adaptado del propuesto por Bob Hayes [6] y que ha sido aplicado en varios casos de estudio previos [6] [8] [11] [18], que se evaluó en base a niveles de acuerdo. Se usó el formato de respuesta con una escala de clasificación tipo Likert [4] [7] [12], debido a que permite obtener valores cuantitativos de respuestas cualitativas. Los alumnos contestan cada enunciado en base a una escala

cuantificada con valores de 1 a 5, considerando que 1 significa que está absolutamente en desacuerdo con el enunciado, 2 en desacuerdo, 3 ni de acuerdo ni en desacuerdo, 4 de acuerdo y 5 significa que está completamente de acuerdo con el enunciado.

A continuación se muestran los enunciados de la encuesta

- 1. La organización de la experiencia fue buena.
- 2. Los objetivos de la experiencia fueron claros.
- 3. La temática fue motivadora.
- 4. La teoría desarrollada fue suficiente.
- 5. Los conceptos incluidos fueron claramente desarrollados.
- 6. La vivencia de este tipo de aprendizaje fue interesante.
- 7. La experiencia cumplió con los objetivos propuestos.
- 8. La tecnología empleada contribuyó para el éxito de la experiencia.
- 9. Aprendí en esta experiencia el tema propuesto.
- 10. Ayudé a los demás a clarificar sus razonamientos.
- 11. Me coloqué en el lugar de los demás para comprender cómo piensan y por qué.
- 12. Me mantuve lo más objetivo posible cuando analicé algo.
- 13. Escuchar/leer las opiniones de personas de entornos diferentes al mío, me ayudó a entender cómo cosas iguales pueden ser vistas de maneras diferentes.
- 14. Ejercité la capacidad de proponer ideas y sostenerlas con fundamento.
- 15. Aprendí a aceptar ideas o propuestas de otros.
- 16. Negocié soluciones con otras personas.
- 17. El trabajo de los demás contribuyó a un mejor desempeño grupal.
- 18. Mi trabajo aportó al desempeño grupal.
- 19. La interacción con compañeros de otras universidades enriqueció mis conocimientos.
- 20. El curso satisfizo mis expectativas.
- 21. Esta experiencia es mejor que el sistema tradicional

El procesamiento estadístico se basa en 58 encuestas respondidas por alumnos de las 3 universidades participantes.

Puesto que todas las variables que se definieron en la encuesta a los alumnos son subjetivas, se realizó un análisis de fiabilidad en el que se calculó el coeficiente de Alfa de Cronbach [3]. Este es un índice de consistencia interna que toma valores entre 0 y 1 y que sirve para comprobar si el instrumento que se está evaluando se trata de un instrumento fiable que hace mediciones estables y consistentes o no. Alfa es por tanto un coeficiente de correlación al cuadrado que mide la homogeneidad de las preguntas promediando todas las correlaciones entre todos los ítems para verificar que, efectivamente, se parecen. Los criterios de valoración para este índice son:

De -1 a 0: No es confiable.

De 0.01 a 0.49: Baja confiabilidad

De 0.50 a 0.75 Moderada confiabilidad.

De 0.76 a 0.89 Fuerte confiabilidad

De 0.90 a 1.00 Alta confiabilidad

El valor hallado en la encuesta hecha a los alumnos fue 0,9149, el cual por estar próximo a 1, garantiza la fiabilidad de la misma y de los resultados obtenidos a través de ella.

Se utilizó el software SPSS 11.5 © [10], para procesar los datos y obtener los resultados estadísticos que dan sustento al presente trabajo.

# **3. Metodología**

El Análisis Factorial es el nombre genérico que se da a una clase de métodos estadísticos multivariantes cuyo propósito principal es sacar a la luz la estructura subyacente en una matriz de datos, en nuestro caso la matriz de datos está constituida por 58 observaciones de 21 variables que conforman una encuesta. Este método analiza la estructura de las interrelaciones entre las 21 variables no exigiendo ninguna distinción entre variables dependientes e independientes. Utilizando esta información calcula un conjunto de dimensiones latentes, conocidas como FACTORES, que buscan explicar dichas interrelaciones.

Nos preguntamos sobre como opinan los alumnos respecto a la experiencia. No podemos responder dando las diferentes valoraciones a las 21 variables, es necesario encontrar dimensiones más generales, determinantes de la encuesta, que serán llamados factores.

Uno de los requisitos que debe cumplirse para que el Análisis Factorial tenga sentido es que las variables estén altamente intercorrelacionadas. Por tanto, si las correlaciones entre todas las variables son bajas, el Análisis Factorial tal vez no sea el método más apropiado.

Además, también se espera que las variables que tienen correlación muy alta entre sí la tengan con el mismo factor o factores.

Una posible forma de examinar la matriz de correlaciones es mediante el test de esfericidad de Bartlett que contrasta, bajo la hipótesis de normalidad multivariante, si la matriz de correlación de las variables observadas, es la identidad.

El coeficiente de correlación parcial es un indicador de la fuerza de las relaciones entre dos variables eliminando la influencia del resto. Si las variables comparten factores comunes, el coeficiente de correlación parcial entre pares de variables deberá ser bajo, puesto que se eliminan los efectos lineales de las otras variables.

Una forma de evaluar este hecho es mediante la Medida de Adecuación de la Muestra KMO propuesta por Kaiser, Meyer y Olkin. KMO es un índice que toma valores entre 0 y 1 y que se utiliza para comparar las magnitudes de los coeficientes de correlación observados, con las magnitudes de los coeficientes de correlación parcial, de forma que, cuanto más pequeño sea su valor, mayor es el valor de los coeficientes de correlación parciales y, por lo tanto, menos deseable es realizar un Análisis Factorial. Kaise, Meyer y Olkin aconsejan que si KMO  $\geq$  0,75 la idea de realizar un análisis factorial es buena, si  $0.5 \leq KMO \leq$ 0,75 la idea es aceptable y si  $KMO < 0.5$  es inaceptable.

También se puede calcular una Medida de Adecuación Muestral para cada variable de forma similar al índice KMO. En esta prueba sólo se incluyen los coeficientes de la variable que se desea comprobar, denotado por MSAi, si la variable es Xi.

Un valor bajo de MSAi indica que las hipótesis hechas por el modelo del Análisis Factorial son poco compatibles para el caso de la variable Xi. De esta forma si el KMO es bajo es posible localizar las variables responsables de dichos valores y, si el Análisis Factorial resultara poco exitoso, dichas variables podrían ser eliminadas del análisis siempre y cuando su importancia teórica no lo desaconsejara.

La tabla 1 muestra estos indicadores, en nuestro caso, notando que es aconsejable realizar un análisis factorial pues el KMO es alto y el nivel de significación de la prueba de Bartlett es cercano a 0.

| Medida de adecuación muestral de Kaiser- 780      |            |         |
|---------------------------------------------------|------------|---------|
| Meyer-Olkin.                                      |            |         |
| Prueba de esfericidad Chi-cuadrado<br>de Bartlett | aproximado | 713,192 |
|                                                   | Gl         | 210     |
|                                                   | Sig        |         |

Tabla 1: KMO y prueba de Bartlett

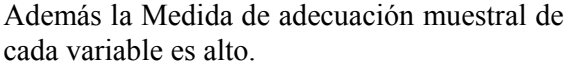

|              |       | R      |        |       | C      |        | D     |
|--------------|-------|--------|--------|-------|--------|--------|-------|
|              | Total | % Vza  | $%$ Ac | Tot   | % Vza  | $%$ Ac | Total |
| $\mathbf{1}$ | 8,100 | 38,574 | 38,574 | 8,100 | 38,574 | 38,574 | 7,255 |
| 2.           | 1,839 | 8,756  | 47,329 | 1,839 | 8,756  | 47,329 | 6,206 |
| 3.           | 1,805 | 8,595  | 55,924 |       |        |        |       |
| 4.           | 1,619 | 7,709  | 63,633 |       |        |        |       |
| 5.           | 1,122 | 5,342  | 68,975 |       |        |        |       |
| 6.           | ,950  | 4,526  | 73,500 |       |        |        |       |
| 7.           | .904  | 4,307  | 77,807 |       |        |        |       |
| 8.           | ,770  | 3,668  | 81,475 |       |        |        |       |
| 9.           | ,753  | 3,587  | 85,061 |       |        |        |       |
| 10.          | ,520  | 2,477  | 87,538 |       |        |        |       |
| 11.          | ,446  | 2,126  | 89,664 |       |        |        |       |
| 12.          | ,362  | 1,723  | 91,387 |       |        |        |       |
| 13.          | ,338  | 1,609  | 92,996 |       |        |        |       |
| 14.          | ,288  | 1,373  | 94,369 |       |        |        |       |
| 15.          | ,265  | 1,261  | 95,630 |       |        |        |       |
| 16.          | ,247  | 1,174  | 96,804 |       |        |        |       |
| 17.          | ,228  | 1,084  | 97,888 |       |        |        |       |
| 18.          | ,147  | ,701   | 98,589 |       |        |        |       |
| 19.          | ,134  | ,640   | 99,229 |       |        |        |       |
| 20.          | ,096  | ,456   | 99,685 |       |        |        |       |
| 21.          | ,066  | ,315   | 100,0  |       |        |        |       |

Tabla 2: Varianza total explicada Método de extracción: Análisis de Componentes principales En donde:

- A- Ítems
- B- Autovalores Iniciales
- C- Suma de las saturaciones al cuadrado de la extracción
- D- Suma de las saturaciones al cuadrado de la rotación (a)

Se realizó un análisis factorial donde se puede notar que sólo el primer factor, ver Tabla 2, explica casi el 39% de la variabilidad total, los demás explican muy poca variabilidad. Por esto es que se consideran dos factores en el análisis siguiente.

La varianza de cada una de las variables analizadas puede descomponerse en dos partes: una, la comunalidad que representa la varianza explicada por los factores comunes y otra la especificidad que representa la parte de la varianza específica de cada variable. En la Tabla 3 se muestra, en la segunda columna, la varianza inicial total (se trabaja con las variables estandarizadas) de cada variable y en la tercer columna la comunalidad respectiva.

| A                                                                                                    | Inicial               | Extracción                                 |
|----------------------------------------------------------------------------------------------------|-----------------------|--------------------------------------------|
|                                                                                                    | 1,000                 | .463                                       |
|                                                                                                    | 1,000                 | $\frac{577}{2}$                            |
|                                                                                                    | $\overline{1,000}$    | ,381                                       |
|                                                                                                    | 1,000                 | ,086                                       |
|                                                                                                    |                       | ,155                                       |
|                                                                                                    | $\frac{1,000}{1,000}$ |                                            |
|                                                                                                    | 1,000                 | $\frac{,502}{,738}$<br>$\frac{,738}{,380}$ |
|                                                                                                    | 1,000                 |                                            |
|                                                                                                    | 1,000                 |                                            |
|                                                                                                    | 1,000                 | ,627                                       |
|                                                                                                    | 1,000                 | ,472                                       |
| $\frac{1}{2}$ .<br>$\frac{3}{4}$ .<br>$\frac{4}{5}$ .<br>$\frac{6}{7}$ .<br>$\frac{8}{9}$ .<br>$\frac{9}{10}$ .<br>$\frac{11}{12}$ .<br>$\frac{12}{13}$ .<br>$\frac{14}{15}$ . | 1,000                 | ,110                                       |
|                                                                                                    | 1,000                 | $\frac{1}{2}$ ,576                         |
|                                                                                                    | 1,000                 | ,568                                       |
|                                                                                                    | 1,000                 | $\frac{716}{716}$                          |
| 16.                                                                                                    | 1,000                 | ,697                                       |
|                                                                                                    | 1,000                 | ,648                                       |
| $\frac{18.}{17.}$<br>18.                                                                                                    | 1,000                 | ,587                                       |
| $\overline{19}$ .                                                                                                    | 1,000                 | , 504                                      |
| 20.                                                                                                    | 1,000                 | ,655                                       |
| $\overline{21}$ .                                                                                                    | 1,000                 | ,255                                       |

Tabla 3: Comunalidades Método de extracción: Análisis de Componentes principales.

Como ya hemos comentado, el objetivo del Análisis Factorial consiste en determinar un número reducido de factores que puedan representar a las variables originales. Por

tanto, una vez que se ha determinado que el Análisis Factorial es una técnica apropiada para analizar los datos, debe seleccionarse el método adecuado para la extracción de los factores. Existen diversos métodos cada uno de ellos con sus ventajas e inconvenientes.

En la Tabla 4 se muestran las coordenadas de cada variable respecto a los dos factores o componentes considerados (cuando son mayores a 0,5) usando el método de componentes principales.

|                                                                                                    | Componentes |                |  |
|----------------------------------------------------------------------------------------------------|-------------|----------------|--|
| A                                                                                                    | 1           | $\overline{c}$ |  |
| $\frac{1}{2}$ .<br>$\frac{2}{3}$ .<br>$\frac{4}{4}$ .<br>$\frac{6}{5}$ .<br>$\frac{6}{7}$ .<br>$\frac{8}{10}$ .<br>$\frac{9}{10}$ . | ,655        |                |  |
|                                                                                                    | ,507        | ,566           |  |
|                                                                                                    |             |                |  |
|                                                                                                    |             |                |  |
|                                                                                                    |             |                |  |
|                                                                                                    | ,696        |                |  |
|                                                                                                    | ,668        | ,540           |  |
|                                                                                                    |             |                |  |
|                                                                                                    | , 547       |                |  |
|                                                                                                    | ,639        |                |  |
| $\overline{11}$ .                                                                                                    | ,672        |                |  |
| 12.                                                                                                    |             |                |  |
| $\overline{13}$ .                                                                                                    | ,748        |                |  |
| 14.                                                                                                    | ,727        |                |  |
| $\overline{15}$ .                                                                                                    | , 810       |                |  |
| 16.                                                                                                    | ,750        |                |  |
| 17.                                                                                                    | ,735        |                |  |
| $\overline{18}$ .                                                                                                    | ,667        |                |  |
| $\overline{19}$ .                                                                                                    | ,704        |                |  |
| 20.                                                                                                    | ,763        |                |  |
| $\frac{2}{21}$                                                                                                    | ,505        |                |  |

Tabla 4: Matriz de componentes(a) Método de extracción: Análisis de componentes principales. (a) 2 componentes extraídos

Podemos observar que existen variables que tienen peso en los dos factores, esto nos sugiere hacer una rotación oblicua. Si analizamos la matriz factorial estimada, Tabla 4, (en la que se han eliminado las cargas factoriales cuyo valor absoluto es menor que 0.5) no se observa una interpretación clara de los factores dada la gran cantidad de cargas factoriales con valores intermedios y debido a que el primer factor está relacionado con muchas variables. Para obtener una solución más inteligible es necesario recurrir a métodos

de rotación de factores que se explican a continuación.

Existen dos formas básicas de realizar la rotación de factores: la Rotación Ortogonal y la Rotación Oblicua según que los factores rotados sigan siendo ortogonales o no. Conviene advertir que tanto en la rotación ortogonal, como en la rotación oblicua la comunalidad de cada variable no se modifica, es decir, la rotación no afecta a la bondad de ajuste de la solución factorial: aunque cambie la matriz factorial, las especificidades no cambian y por tanto, las comunalidades permanecen inalteradas. Sin embargo cambia la varianza explicada por cada factor; los nuevos factores rotados no están ordenados de acuerdo con la información que contienen, cuantificada a través de su varianza.

En la rotación oblicua las cargas factoriales no coinciden con las correlaciones entre el factor y la variable, puesto que los factores están correlacionados entre sí.

|                                                                                  | Componentes |                         |  |
|----------------------------------------------------------------------------------|-------------|-------------------------|--|
| A                                                                                | 1           | $\overline{\mathbf{c}}$ |  |
|                                                                                  |             | ,506                    |  |
|                                                                                  |             | ,870                    |  |
| $\frac{1}{2}$<br>$\frac{3}{4}$                                                   |             | ,673                    |  |
|                                                                                  |             |                         |  |
| $\frac{1}{5}$ .<br>$\frac{5}{6}$ .                                               |             |                         |  |
|                                                                                  |             |                         |  |
|                                                                                  |             | $\frac{,914}{,508}$     |  |
|                                                                                  |             |                         |  |
| $\frac{7}{8}$ .<br>$\frac{8}{9}$ .<br>$\frac{10}{11}$ .<br>$\frac{11}{12}$ .     |             | ,570                    |  |
|                                                                                  | ,907        |                         |  |
|                                                                                  | ,597        |                         |  |
|                                                                                  |             |                         |  |
|                                                                                  | ,634        |                         |  |
|                                                                                  | ,690        |                         |  |
|                                                                                  | ,795        |                         |  |
|                                                                                  | ,877        |                         |  |
|                                                                                  | ,829        |                         |  |
| $\frac{13}{14}$ .<br>$\frac{14}{15}$ .<br>$\frac{16}{17}$ .<br>$\frac{18}{19}$ . | ,833        |                         |  |
|                                                                                  |             |                         |  |
| $\overline{20}$ .                                                                |             | ,650                    |  |
| $\overline{21}$ .                                                                |             |                         |  |

Tabla 5: Matriz de configuración (a)

Método de extracción: Análisis de componentes principales.

Método de rotación: Normalización Promax con Kaiser.

(a) La rotación ha convergido en 3 iteraciones.

Por eso, los paquetes estadísticos calculan dos matrices: la matriz de cargas factoriales, como se observa en la Tabla 5, que muestra la contribución única de cada variable al factor y la matriz de estructura factorial, como se observa en la Tabla 6, que muestra las correlaciones entre los factores y las variables y que contiene información acerca de la contribución única y de las correlaciones entre factores.

|                                                                          | Componente |       |
|--------------------------------------------------------------------------|------------|-------|
| A                                                                        |            | 2     |
|                                                                          | ,540       | ,649  |
|                                                                          |            | ,735  |
|                                                                          |            | ,611  |
| $\frac{1}{2}$ .<br>$\frac{3}{4}$ .<br>$\frac{4}{5}$ .<br>$\frac{5}{6}$ . |            |       |
|                                                                          |            |       |
|                                                                          | ,598       | ,655  |
| 7.                                                                       |            | ,855  |
| 8.                                                                       |            |       |
| $\overline{9}$ .                                                         |            | ,614  |
| $\overline{10}$ .                                                        | ,766       |       |
| $\overline{11}$ .                                                        | ,677       |       |
| 12.                                                                      |            |       |
| 13.                                                                      | ,743       | ,554  |
| 14.                                                                      | ,749       |       |
| $\overline{15}$ .                                                        | ,843       | , 541 |
| $\overline{16}$                                                          | , 832      |       |
| $\overline{17}$ .                                                        | ,804       |       |
| 18.                                                                      | ,759       |       |
| 19.                                                                      | ,623       | ,636  |
| $\overline{20}$ .                                                        | ,610       | ,786  |
| 21.                                                                      |            |       |

Tabla 6: Matriz de estructura

Método de extracción: Análisis de componentes principales. Método de rotación: Normalización Promax con Kaiser.

Además de estas dos matrices, es interesante analizar también la matriz de correlaciones entre factores, como se observa en la Tabla 7. Si las correlaciones entre los factores son muy pequeñas es más robusto aplicar rotaciones ortogonales; por otro lado si dos factores están muy correlacionados puede ser señal de que estén midiendo el mismo concepto y que, en consecuencia, haya que reducir el número de factores.

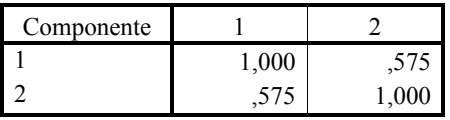

Tabla 7: Matriz de correlaciones de componentes Método de extracción: Análisis de componentes principales. Método de rotación: Normalización Promax con Kaiser.

Cabe mencionar que las Tabla 5, Tabla 6 y Tabla 7 antes mencionadas, fueron obtenidas utilizando la rotación oblicua de Normalización Promax con Kaiser.

Analizando la Tabla 5 se puede observar que las cargas obtenidas a partir de las opiniones de los alumnos en la encuesta se refieren a dos tópicos bien definidos:

**Primer factor:** se refiere a la relación del alumno con los demás participantes de la experiencia.

**Segundo factor:** se refiere a la opinión del alumno respecto a la experiencia en sí.

Además existen variables que no tienen altas cargas factoriales (mayores a 0,5) en los dos primeros factores. Es por ello que no se tendrán en cuenta en el posterior Análisis de Correspondencias Múltiples, cuyos resultados se muestran a continuación.

### **Análisis de Correspondencias Múltiples**

Un ACM permite estudiar una población de individuos descritos por varias variables cualitativas. Los valores que toman las variables cualitativas se denominan modalidades de la variable.

Una de las aplicaciones más corrientes del ACM es el tratamiento del conjunto de respuestas a una encuesta. Cada pregunta constituye una variable cuyas modalidades son las respuestas propuestas (entre las cuales cada encuestado debe elegir una única). El caso de esta encuesta ilustra una situación muy corriente: las variables definidas sobre un conjunto de individuos (en este caso alumnos) no constituyen un conjunto homogéneo, sino que están estructuradas en varios grupos. Además del tema particular, la

encuesta contiene una variable relativa al origen del alumno denominada Universidad. Con un ACM donde el conjunto de variables correspondientes a la encuesta son consideradas como principales (activas) y la variable Universidad como suplementaria, se puede esperar:

- Un estudio de la tipología de los alumnos. Dos alumnos son próximos si las variables activas son similares en sus respuestas.
- Un estudio de las relaciones entre las diferentes modalidades de las variables principales. Si varias variables toman la misma modalidad en un determinado grupo de alumnos, éstas constituyen un grupo que será puesto en evidencia. Si, es a la inversa, habrán fenómenos de exclusión que serán detectados.
- Con el elemento suplementario un estudio de la relación entre la variable Universidad y los principales factores de variabilidad de los perfiles de las restantes variables.

En los gráficos que siguen se muestra la relación entre las variables activas, tomadas por separado y la variable suplementaria Universidad, donde cada eje o dimensión son los factores ya mencionados.

En el Gráfico 1 se observa que los alumnos de Argentina y Colombia están de acuerdo y muy de acuerdo, respectivamente, con la organización de la experiencia. Con respecto a los de Chile no hay una tendencia marcada en sus respuestas.

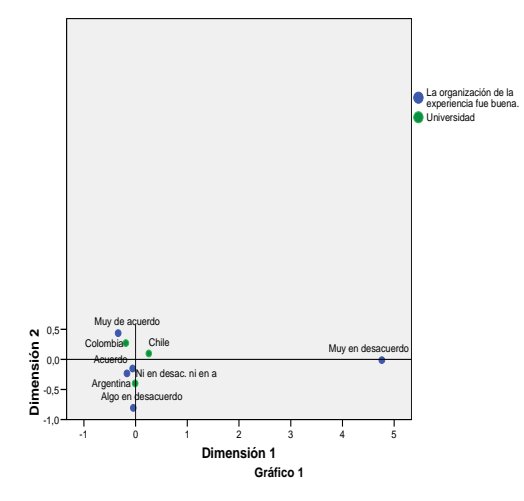

En el Gráfico 2 se observa para los alumnos de Colombia y Chile la temática de la experiencia fue motivadora.

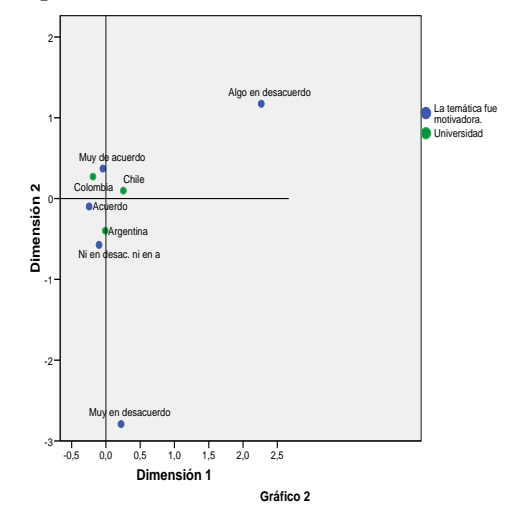

En el Gráfico 3 se ve que sólo que los alumnos de Colombia manifiestan haber aprendido del tema propuesto en esta experiencia.

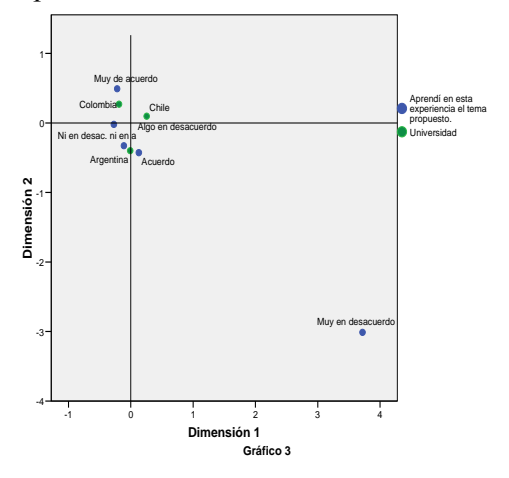

En el Gráfico 4 se observa que los alumnos de Colombia manifiestan, en general, haber ayudado a los demás a clarificar sus razonamientos, mientras que los alumnos argentinos no acuerdan ni desacuerdan con este ítem de la encuesta.

En el Gráfico 5 se visualiza que los alumnos de Colombia y Argentina manifiestan, en general, que la experiencia les ayudó a proponer y sostener ideas, como así también aceptar las propuestas por otros.

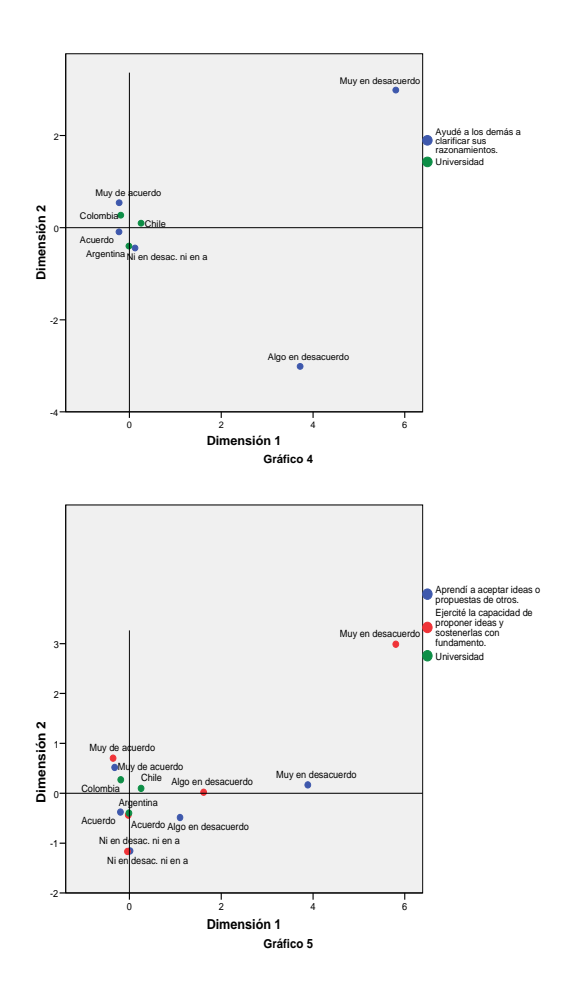

En el Gráfico 6 se visualiza que los alumnos de Colombia y Argentina manifiestan, en general, que el trabajo de los demás contribuyó a su desempeño grupal y también a negociar soluciones con otros.

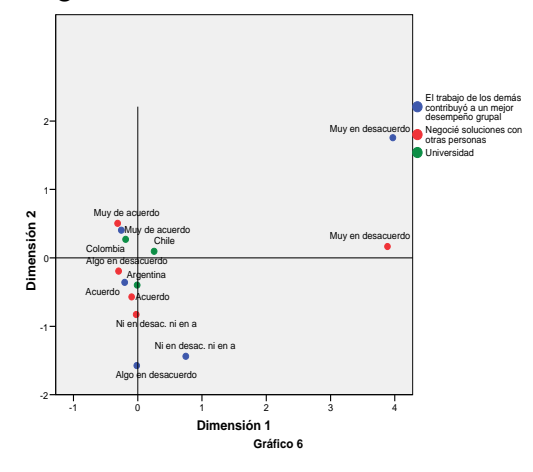

En el Gráfico 7 se observa que los alumnos de Colombia terminaron muy satisfechos con la

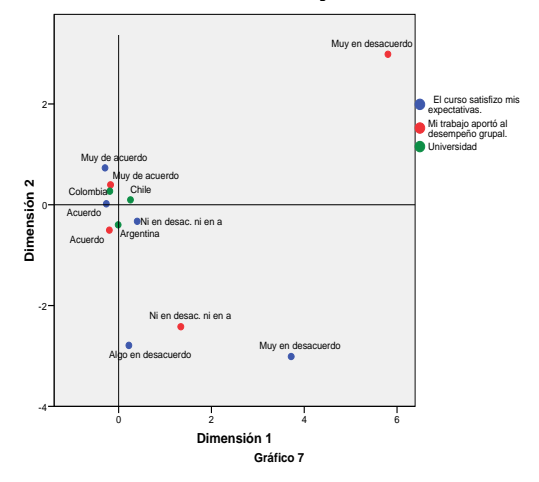

experiencia como así también afirman que su trabajo aportó al desempeño grupal. Mientras que los alumnos de Argentina acuerdan con su aporte al desempeño del grupo.

### **4. Conclusiones**

Se pudo reducir la información de la encuesta compuesta por 21 ítems en dos factores uno referente a la experiencia en si y el otro respecto a la relación del alumno con sus compañeros.

Por otro lado respecto al comportamiento de los alumnos de cada universidad podemos decir: Los alumnos de Argentina y Colombia están de acuerdo y muy de acuerdo, respectivamente, con la organización de la experiencia. Con respecto a los de Chile no hay una tendencia marcada en sus respuestas Para los alumnos de Colombia y Chile la temática de la experiencia fue motivadora

Los alumnos de Colombia manifiestan haber aprendido del tema propuesto en esta experiencia.

Los alumnos de Colombia manifiestan, en general, haber ayudado a los demás a clarificar sus razonamientos, mientras que los alumnos argentinos no acuerdan ni desacuerdan con este ítem de la encuesta.

Los alumnos de Colombia y Argentina manifiestan, en general, que la experiencia les ayudó a proponer y sostener ideas, como así también aceptar las propuestas por otros.

Los alumnos de Colombia y Argentina manifiestan, en general, que el trabajo de los

demás contribuyó a su desempeño grupal y también a negociar soluciones con otros.

Los alumnos de Colombia terminaron muy satisfechos con la experiencia como así también afirman que su trabajo aportó al desempeño grupal. Mientras que los alumnos de Argentina acuerdan con su aporte al desempeño del grupo.

## **5. Bibliografía**

[1] Anderson, TW. "An Introduction to Multivariate Statistical Analysis". 2da. Edición. NY, John Wiley 1984.

[2] Application of a methodology to measure the quatity in the teaching and the learning process, from the students perspective, at the Universidad Nacional de San Juan. Herrera M. Zapata S y otros. (2005, Argentina).Revista Ciencia año 9-Nº1 2005. ISSN950-605-0327-4446.

[3] Cronbach, L.J., "Coefficient alpha and the internal structure of tests", Psychometrika 16: 297-334.

[4] F.J Elejabarrieta, L. Liguez. "Construcción de escalas de actitud tipo Thurst y Likert."

http://antalya.uab.es/liniguez/Materiales/escal as.pdf. 1984

[5] Hair, J., Anderson, R., Tatham, R. y Black, W. (1999). Análisis Multivariante. 5ª Edición. Prentice Hall.

[6] Hayes, B. E. "Measuring customer satisfaction: survey design, use, and statistical analysis methods." Milwaukee, Wis, ASQC Quality Press. 1998

[7] Likert, R.A., "Technique for the measurement of attitudes", Archives of Psychology 140. 1932.

[8] Lund, M.I. y Zapata, S.G. "Proposal to Measure Software Customer Satisfaction." Proceedings Argentine Symposium on software Engineering. Septiembre, 2000, pp. 185-197.

[9] Lund MI, Forcada B, Zapata S, Herrera M. "Una experiencia en la Obtención de un Instrumento Fiable para medir Satisfacción de Clientes de Software". Jornadas de Ingeniería de Software y Bases de Datos – JISBD'2001. Ciudad Real – España. Noviembre del 2001

[10] www.spss.com/

[11] Lund M, Zapata S, Aballay L, Herrera M, Torres E, Collazos C, Giraldo F, Ochoa S. "Evaluación de un Proceso Instruccional Colaborativo de Ingeniería de Software para Ambientes de Aprendizaje Distribuidos" Revista Avances en Sistemas e Informática. Vol. 6, Nro. 2. ISSN: 1657-7663. http://pisis.unalmed.edu.co/avances/volumen\_ 6\_2.html

[12] Méndez H., L. M., Peña M., J. A. "Manual práctico para el diseño de la Escala Likert." México, Editorial Trillas S.A. 2006.

[13] Orvis, K., Lassiter, A. "Computer-Supported Collaborative Learning: Best Practices and Principles for Instructors." Information Science Publishing, Hershey, New York. 2007.

[14] Perez, César (2001). Técnicas Estadísticas con SPSS. Prentice-Hall

[15]Peña D. (2002) Análisis Multivariante. Mc Graw Hill.

[16] Vinacua V. , Cañas J. (2003) Análisis Estadístico con SPSS para Windows 2°

Edición. Mc Graw Hill/Interamericana de España.

[17] Wohlin C., Runeson P, Höst M., Ohlson M., Regnell B., Wesslén A.."Experimentation in Software Engineering. An Introduction."

[18] Zapata S, Lund MI, Herrera M, Recabarren N. "Elaboración de un cuestionario fiable para medir Satisfacción de Alumnos de Cursos Universitarios de Ingeniería de Software". The Seventh International Conference on Engineering and Technology Education – Intertech 2002. (Brasil, Marzo 2002).

[19] Zelkowitz M.V. y Wallace D. (1997). "Experimental validation in software engineering. Information and Software Technology."